## **Inhaltsverzeichnis**

# **TETRA-Vernetzung/TETRA beschreibung**

### Inhaltsverzeichnis

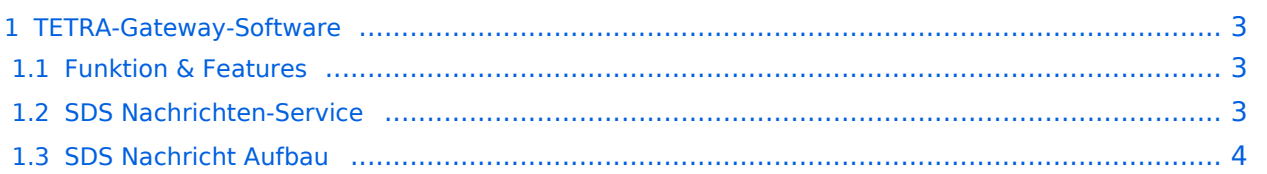

### <span id="page-2-0"></span>**TETRA-Gateway-Software**

#### <span id="page-2-1"></span>Funktion & Features

#### <span id="page-2-2"></span>SDS Nachrichten-Service

Die TETRA-Gateway-Software erweitert die Reichweite der SDS-Nachrichten im gesamten TETRA-MASTER Bereich. Auch die MASTER übergreifende Verteilung von SDS-Nachrichten ist vorbereitet. Damit ist es möglich eine Nachricht an einen Funkfreund nicht nur am gerade benutzten DMO-Repeater zu senden.

#### <span id="page-3-0"></span>**SDS Nachricht Aufbau**

- **Private Call**
	- **PC:partner-issi:Nachrichtentext** oder
	- **PC:partner-call:Nachrichtentext**
	- $O$  Beispiele:
	- **PC:2321001:Hallo Kurt bitte rufe mich am Nachmittag**
	- **PC:OE1KBC:Hallo Kurt bitte rufe mich am Nachmittag**
		- *Groß- und Kleinschreibung ist im Befehlsteil egal*
			- so kann eine SDS auch wie folgt eingegeben sein:
			- **Pc:Oe1kbc:Hallo Kurt bitte rufe mich am Nachmittag**
- **Group Call** *GC Meldungen werden auch im Dashboard angezeigt*
	- **GC:Wer ist QRV?**
		- Groß- und Kleinschreibung im Befehlsteil ist egal
- **DAPNET Call** *wird an [hampager.de](https://hampager.de/#/) weiter geleitet*
	- **DN:partner-call:Nachrichtentext**
	- $O$  Beispiele:
		- **DN:OE1KBC:Hallo der Text kommt zum POCSAG/DAPNET Gerät von OE1KBC** *Groß- und Kleinschreibung ist im Befehlsteil egal*
			- so kann eine SDS auch wie folgt eingegeben sein:
			- **Dn:Oe1kbc:Hallo der Text kommt zu Deinem POCSAG Gerät**
- **DAPNET Rubrik** *wird an [hampager.de](https://hampager.de/#/) weiter geleitet*
	- **DN:rubrik-text-code:Nachrichtentext**
	- $O$  Beispiele:
		- DG:oe-msg:Umsetzer Bisamberg wieder QRV
		- *Groß- und Kleinschreibung ist im Befehlsteil egal*
			- so kann eine SDS auch wie folgt eingegeben sein:
			- **Dg:OE-msg:Hallo Umsetzer Bisamberg wieder QRV**
	- **HAMMessenger Call** *wird an den HAMNETMessenger im HAMNET weiter geleitet*
		- **HM:partner-call:Nachrichtentext**
		- $O$  Beispiele:
			- HM:OE1KBC:Hallo bist Du im HAMNET QRV?
			- *Groß- und Kleinschreibung ist im Befehlsteil egal*
				- so kann eine SDS auch wie folgt eingegeben sein:
				- **Hm:Oe1kbc:Hallo bist Du im HAMNET QRV?**
- **Register Call** *mehrfache Registrierung ist zugelassen, RIC wird überschrieben*
	- **RG:own-call** \* **RG:own-call:own-ric** *um auch eine DAPNET RIC zu registrieren*
		- *Groß- und Kleinschreibung ist im Befehlsteil egal*
			- Beispiele:
				- OE1KBC **rg:oe1kbc** registrieren
				- OE1KBC rg:oe1kbc:1322222 inkl. DAPNET registrieren
- **Register DAPNET Rubric** *Register Call muss bereits gesendet worden sein*
	- **DR:rubric-number:rubrik-name**
		- *Groß- und Kleinschreibung ist im Befehlsteil egal*
	- **Un-Register DAPNET Rubric DX:rubric-name**

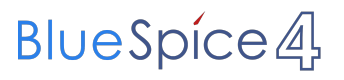

**DX:rubric-number**

*Groß- und Kleinschreibung ist im Befehlsteil wird egal*